## Ferry Flight 20151215

February 22, 2016

In this report, we'll review the ferry flight of the ER-2 on  $12/15/2015$ . This was a ~3-h flight that went from McChord AFB to Palmdale. There was little science opportunity on this flight, but the aircraft did fly over open ocean for a while. First let's import all the needed modules and ingest and process the raw data.

```
In [1]: from __future__ import print_function
        import numpy as np
        import matplotlib.pyplot as plt
        import os
        import glob
        import rawpyampr
        import pyampr
        %matplotlib inline
In [2]: import warnings
        warnings.filterwarnings('ignore')
        def delete_file(fname):
            try:
                os.remove(fname)
            except:
                pass
In [3]: datadir = \prime./'
        files = glob.glob(datadir + '*.dat')print(files)
        fname = os.path.basename(files[0])[:-4]['./AMPR-20151215-164825.dat']
In [4]: payload = rawpyampr.ampr_payload.AMPR_Payload(files[0])
        l1file = fname + '<sub>L1</sub>.nc'
        l2file = frame + 'l2.nc'delete_file(l1file)
       payload.writeLevel1B(l1file)
       L1B = rawpyampr.ampr_level1b.AMPR_QC(l1file)
        delete_file(l2file)
       L1B.writeLevel2B(l2file)
All of file: ./AMPR-20151215-164825.dat : Read Successfully
End of data stream reached
Interpreting Navigation Records as: IWG1
No navigation file found
Navigating pixels using internal recording of nav data.
Number points to converge: 4
Writing to output file: AMPR-20151215-164825 L1.nc
```
Found Navigation Data! Writing to output file: AMPR-20151215-164825 L2.nc File containing water fraction not on path

Now we are ready to read in and display the L2 geolocated brightness temperatures.

In [5]: data = pyampr.AmprTb(l2file) data.plot\_ampr\_channels()

\*\*\*\*\*\*\*\*\*\*\*\*\*\*\*\*\*\*\*\*

read ampr tb level2b(): Reading AMPR-20151215-164825 L2.nc Assuming OLYMPEX data structure. Change to proper project if incorrect, otherwise errors will occur. Currently available field projects: OLYMPEX, IPHEX, MC3E, TC4, TCSP, JAX90, COARE, CAMEX1, CAMEX2, CAMEX3, CAMEX4, TRMMLBA, KWAJEX, TEFLUNA, FIRE3ACE, CAPE Default: project = 'OLYMPEX' Found Navigation Data! (2548,) \*\*\*\*\*\*\*\*\*\*\*\*\*\*\*\*\*\*\*\*

\*\*\*\*\*\*\*\*\*\*\*\*\*\*\*\*\*\*\*\*

plot ampr channels(): Available scans = 1 to 2548 Available times = 16:48:29 - 20:03:37 \*\*\*\*\*\*\*\*\*\*\*\*\*\*\*\*\*\*\*\*

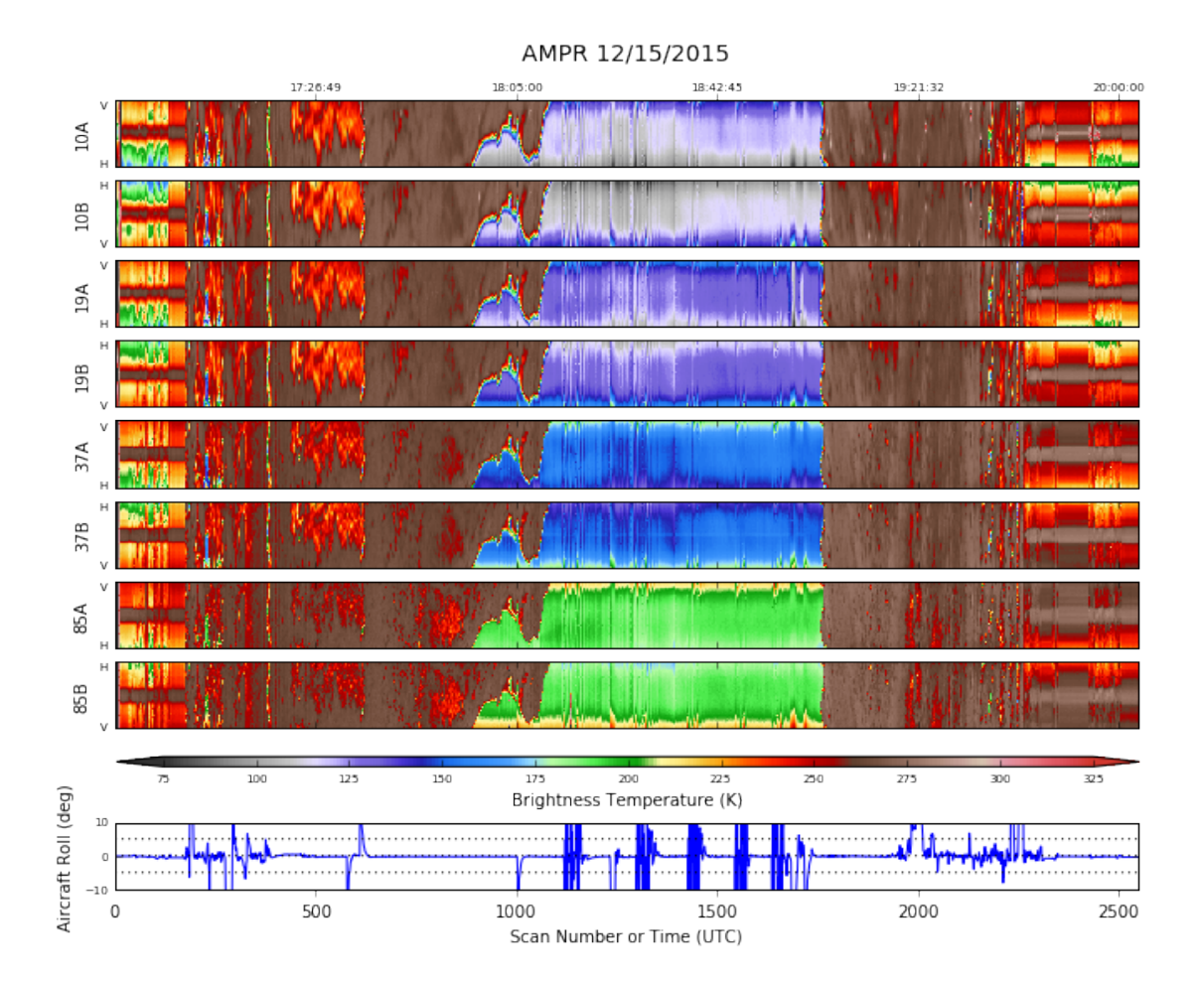

Overall, this looks pretty good. No notable outages, even short-lived ones. The middle portion of the flight is mostly over water. Let's take a closer look at it.

In [10]: data.plot\_ampr\_channels(scanrange=[850, 1800])

## \*\*\*\*\*\*\*\*\*\*\*\*\*\*\*\*\*\*\*\* plot ampr channels(): Available scans = 1 to 2548 Available times = 16:48:29 - 20:03:37 \*\*\*\*\*\*\*\*\*\*\*\*\*\*\*\*\*\*\*\*

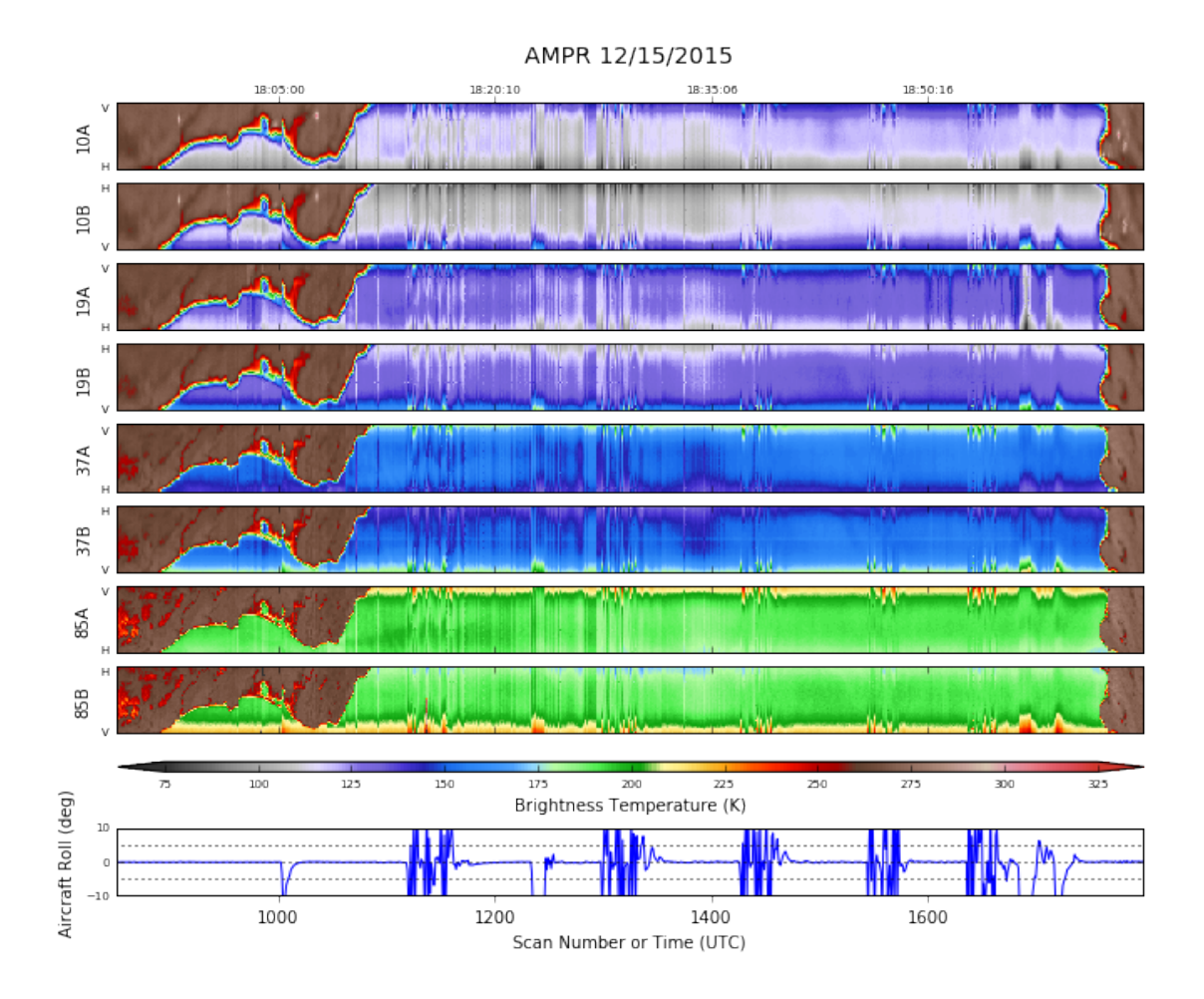

HIWRAP's surface reflection is really obvious at 37 GHz (B). The ER-2 starts to go out to sea around Humboldt County in California. Let's take a look at how AMPR maps the coastline during that time.

```
In [24]: output = data.plot_ampr_track_4panel(
             chan='b', scanrange=[900, 1100], maneuver=True, resolution='h',
             return_flag=True, lonrange=[-125, -123], show_grid=False)
         output.basemap.drawcounties(ax=output.ax1)
         output.basemap.drawcounties(ax=output.ax2)
         output.basemap.drawcounties(ax=output.ax3)
         output.basemap.drawcounties(ax=output.ax4)
```
Out[24]: <matplotlib.collections.LineCollection at 0x121c181d0>

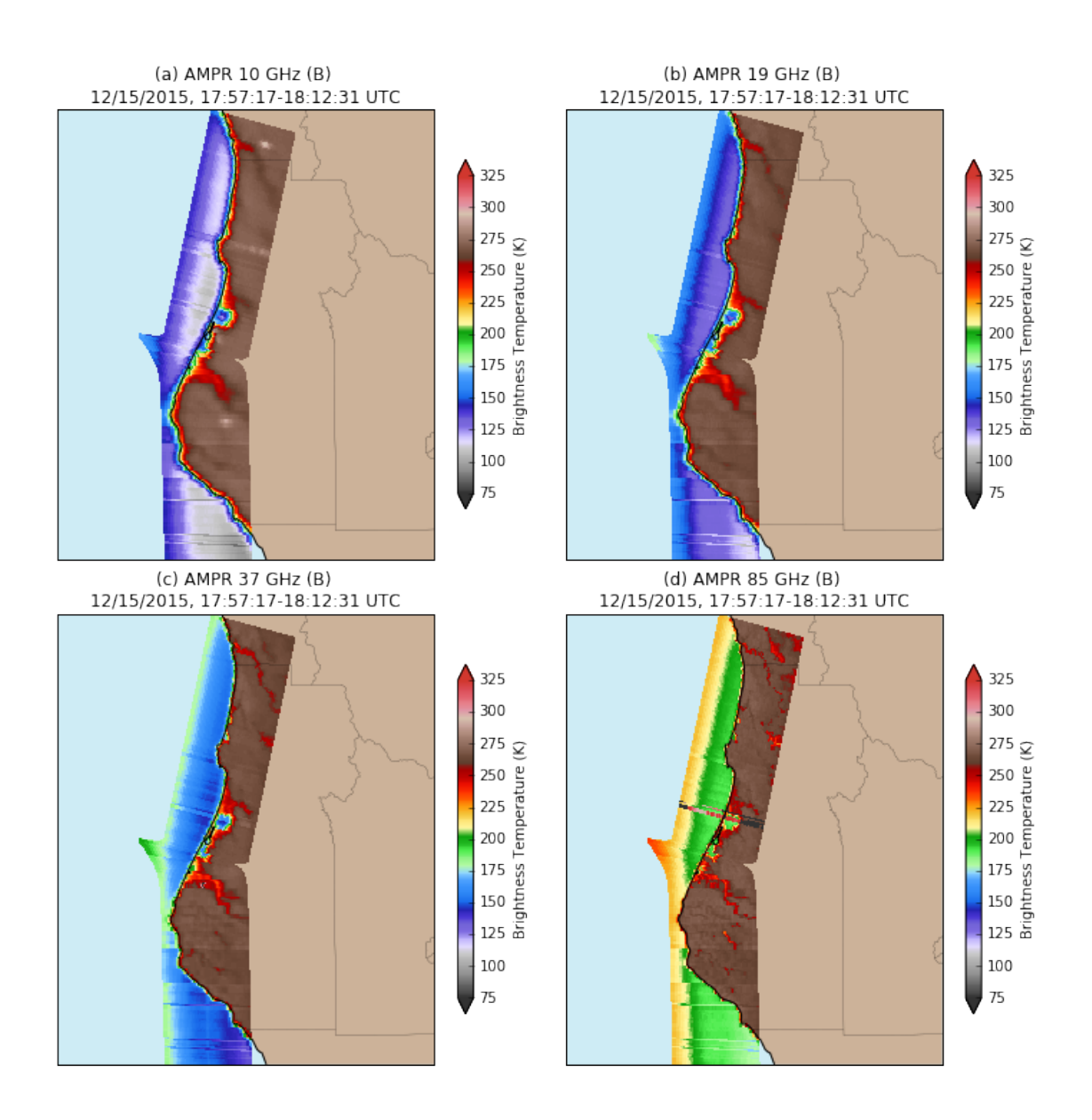

Arcata and Humboldt Bays, plus the Eel River, all show up nicely and are well mapped at the higher resolution frequencies like 85 GHz. There is a slight data blip in the 85 GHz (B) channel, and then once the ER-2 starts going out to sea south of Humboldt County it performs a series of roll maneuvers. These are for HIWRAP.

Now for fun, let's show the entire flight track, from WA to CA.

```
In [25]: stuff = data.plot_ampr_track(
             '19a', maneuver=False, meridians=2, parallels=2,
             resolution=i; lonrange=[-126, -116],
             latrange=[34, 48], return_flag=True)
         stuff[2].fillcontinents(color='#CCB299', lake_color='#CEECF5',
                                   ax=stuff[1], zorder=0)
         stuff<sup>[2]</sup>.drawmapboundary(fill_color='#CEECF5', ax=stuff<sup>[1]</sup>)
```
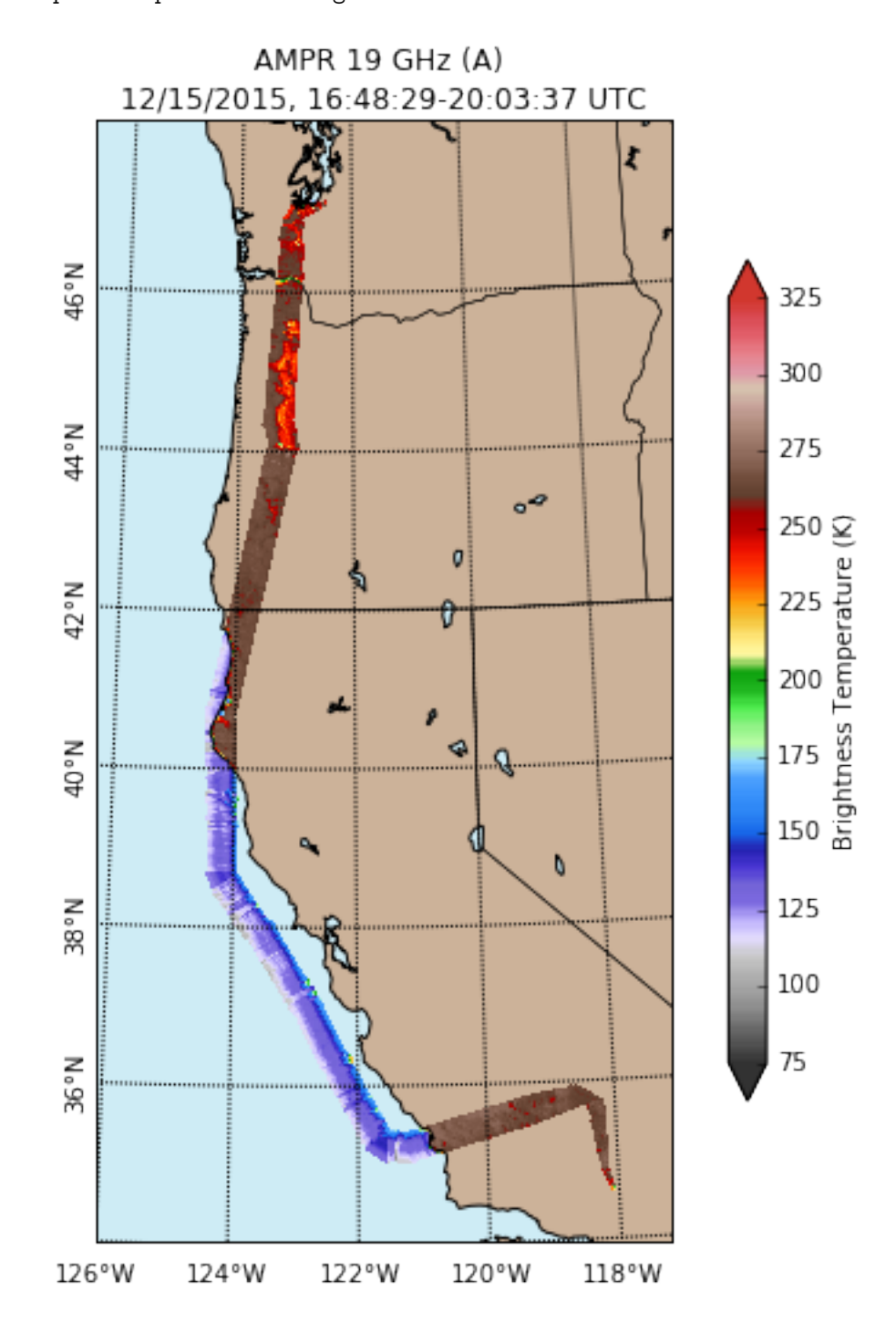

And that's it for AMPR's role in OLYMPEX!

In  $[]$  :